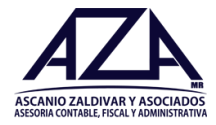

## **Manual de llenado de información para solicitud de facturas en línea a través del portal de AZA CONTADORES.** https://azacontadores.com.mx/facturación

Apreciable cliente este manual le ayudara a poder llenar de manera correcta la información que necesitamos para poder elaborar sus facturas de manera óptima y así poder evitar errores a la hora de capturar en el sistema. Con las nuevas disposiciones en el SAT con respecto al nuevo CFDI 4.0 esta información es obligatoria ya que sin ella no se puede generar el timbrado de la factura. Cuando se necesite realizar una factura de un cliente o receptor nuevo se necesita adjuntar la CIF para capturar su información por única ocasión en el sistema. Si la factura que se va a realizar lleva una nota de crédito ligada favor de indicarlo para pode asociar correctamente los CFDI y así evitar cancelaciones.

- 1. Datos generales del emisor:
	- Nombre o razón social. (Como viene impreso en la CIF)
	- RFC (Registro Federal de Contribuyentes).
	- Domicilio fiscal (Codigo postal)
	- Regimen Fiscal.

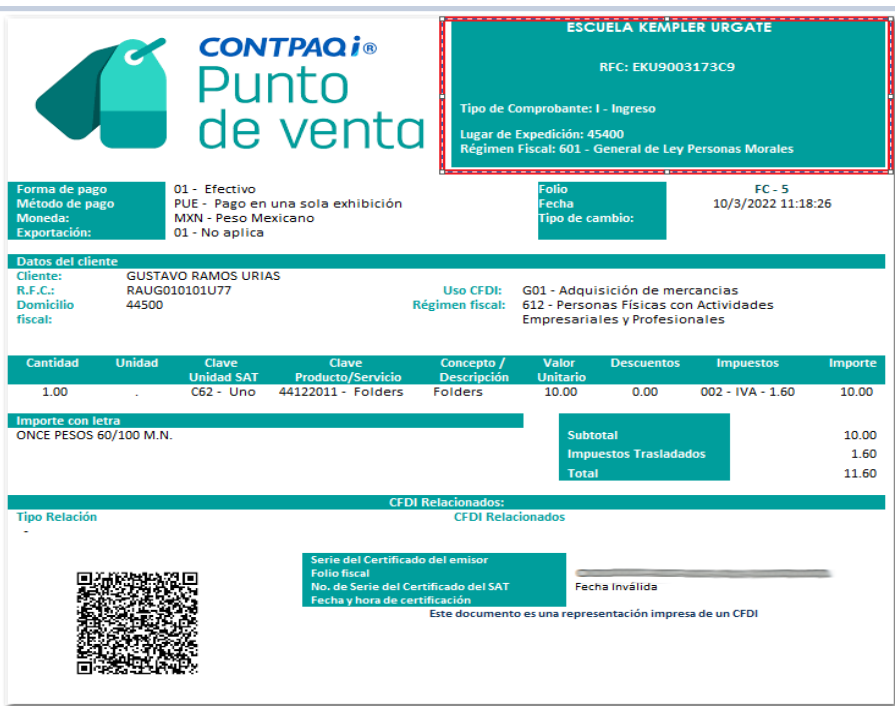

- 2. Datos generales del receptor:
	- Nombre o razón social (como viene impreso en la "CIF" {constancia de situación fiscal}
	- RFC (Registro Federal de Contribuyentes).
	- Domicilio fiscal (codigo postal)

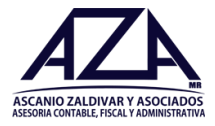

- Regimen fiscal.
- Uso de CFDI.

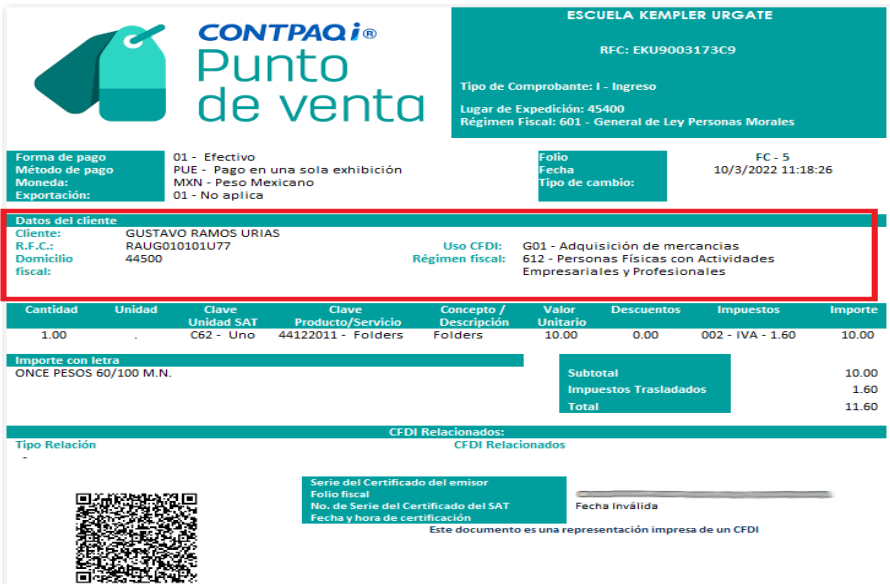

- 3. Descripción del producto o servicio:
	- Clave del producto o servicio (clave del sat).
	- Cantidad.
	- Descripción del producto o servicio.
	- Valor unitario.
	- Descuentos.

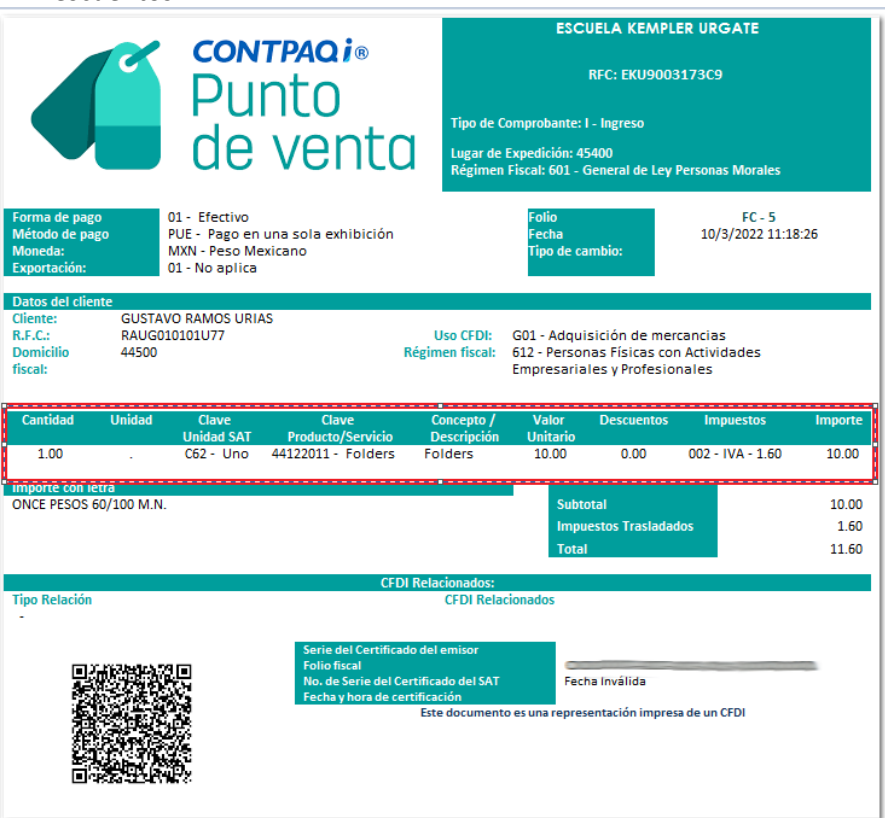

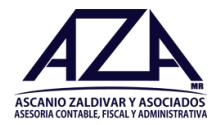

- 4. Impuestos:
	- Impuestos y retenciones. (ISR, IVA)
	- Tasa o cuota del impuesto. (Porcentaje)
	- Subtotal.
	- Descuento (opcional).
	- Total.

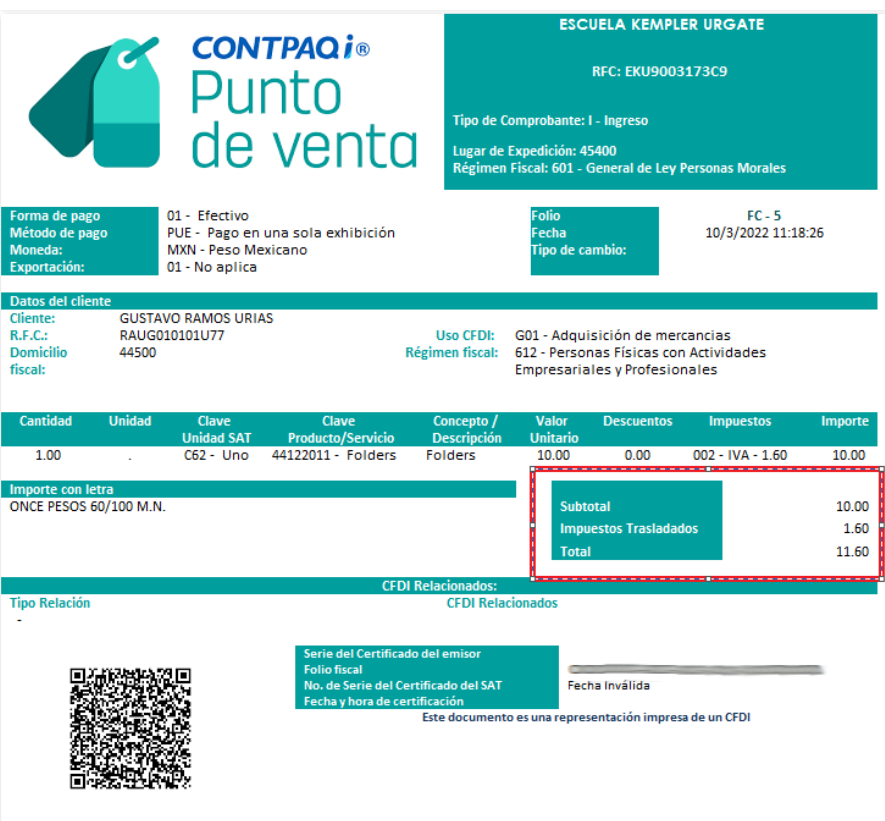